## **Request special rights through MitID Erhverv for reporting to Statistics Denmark**

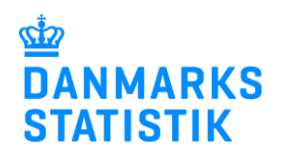

Reporting to certain statistics requires special rights. This applies, for instance, to the Earnings and Absence statistics as well as a number of social statistics.

Read below about how to request rights from the MitID rights administrator(s) in your organization.

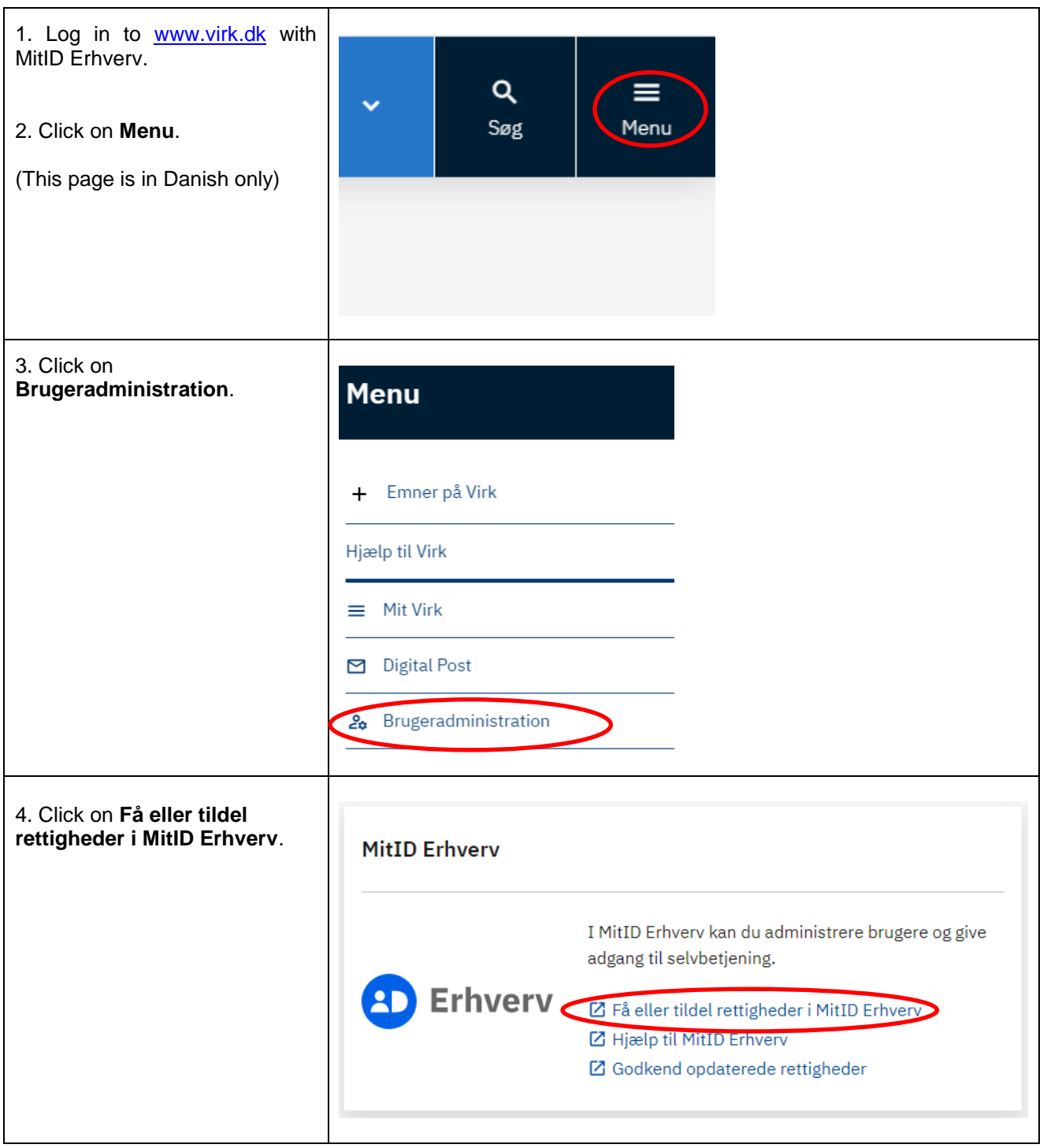

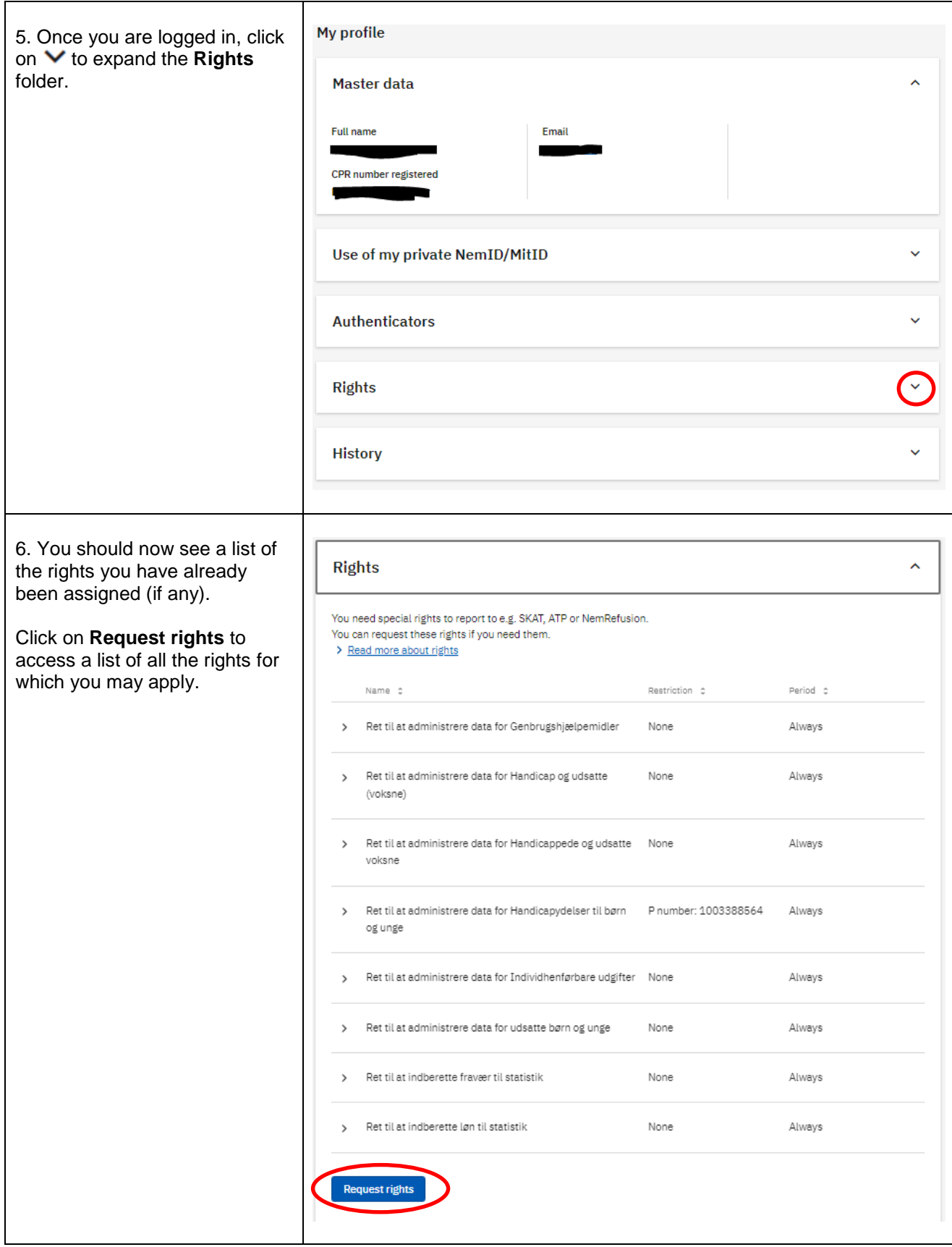

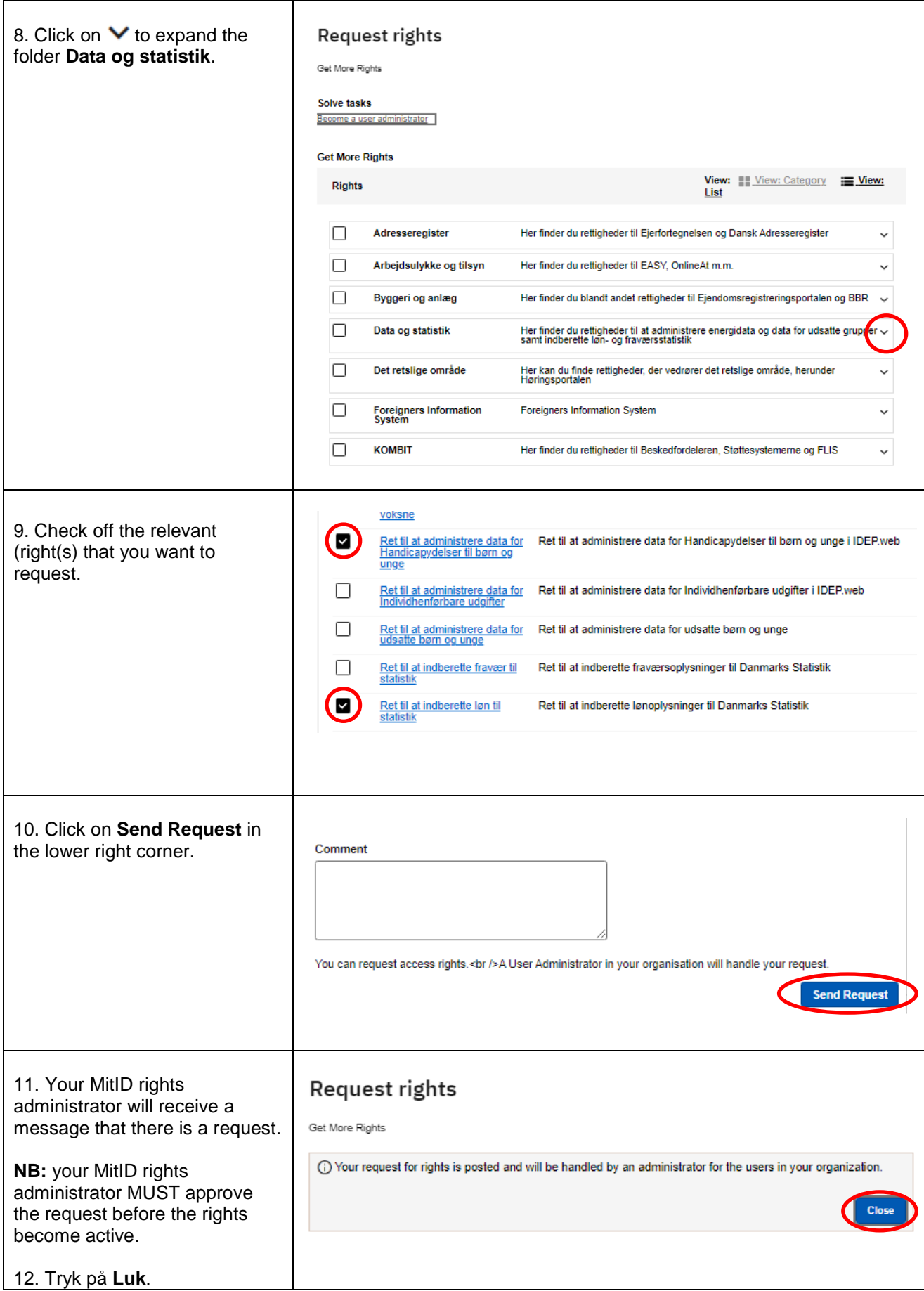